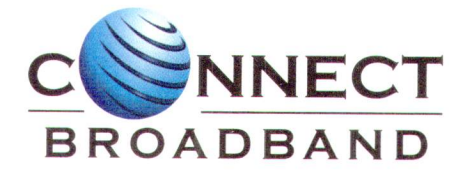

QTL/Sec/2019-20/88 August 24, 2019

The Secretary, Corporate Relationship Department, **BSE Limited,** Phiroze Jee Jee Bhoy Towers, Dalal Street, Mumbai - 400001

## SUB: NEWSPAPER ADVERTISEMENT OF NOTICE OF ANNUAL GENERAL MEETING OF THE **COMPANY**

(SCRIPCODE 511116)

Dear Sir,

Pursuant to regulation 30 of SEBI (Listing Obligations and Disclosure Requirements) Regulation, 2015, we are enclosing herewith copy of Notice published in "Financial Express" (English) and "Loksatta" (Marathi) Newspapers on August 24, 2019 relating to completion of dispatch of Notice of Annual General Meeting to the Shareholders of the Company in terms of the Rule 20 of the Companies (Management and Administration) Rule, 2014 as amended Companies (Management and Administration) Rule, 2015.

You are requested to take same on record.

Thanking you,

Yours faithfully, For QUADRANT TELEVENTURES LIMITED

**(GOURAV KAPOOR) COMPANY SECRETARY** 

End: As above

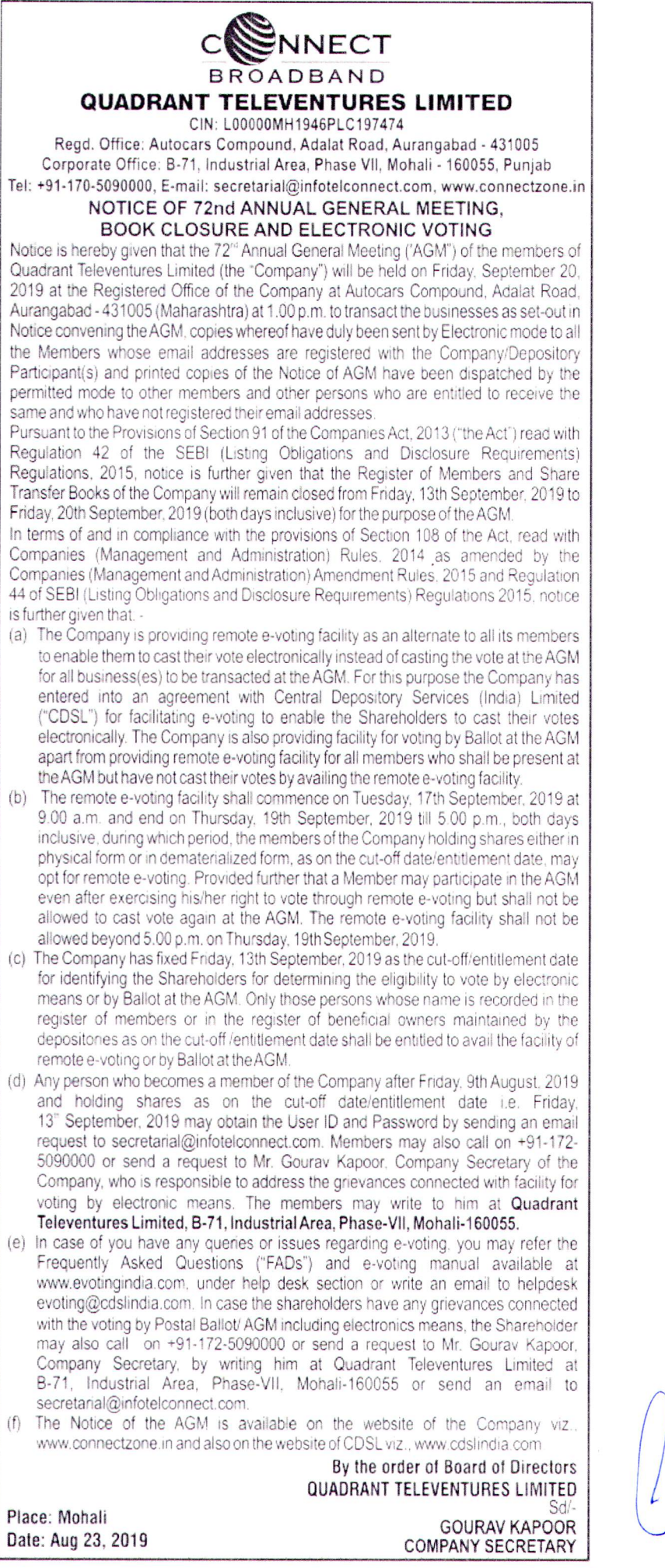

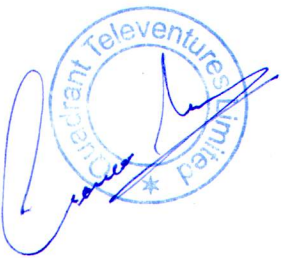

Quadrant Notice General Metting 21X8(B&W)

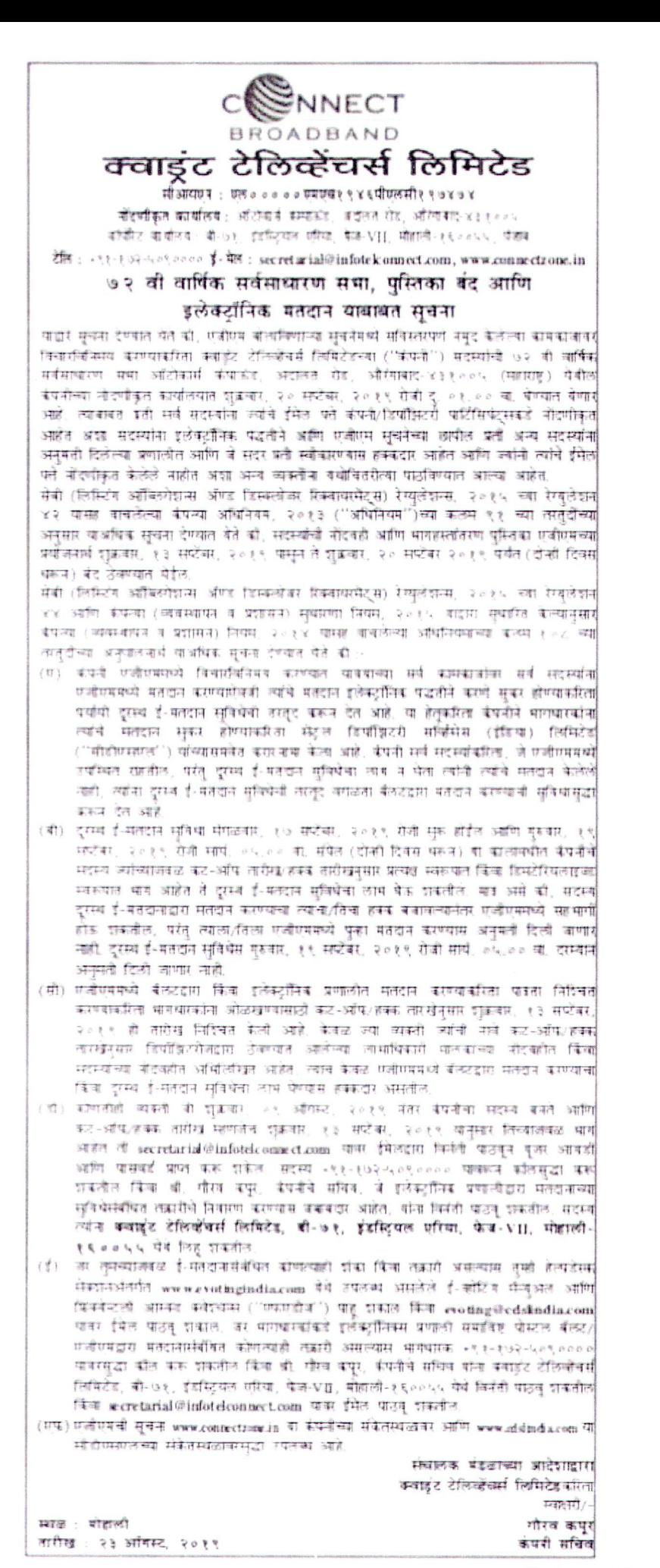

 $\bar{\nu}$ 

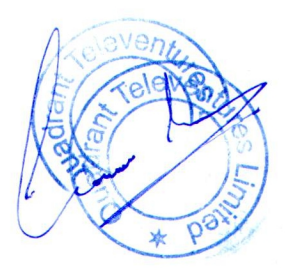

Scanned by CamScanner